Министерство образования и науки Российской Федерации Федеральное государственное бюджетное образовательное учреждение высшего образования «Владимирский государственный университет имени Александра Григорьевича и Николая Григорьевича Столетовых»  $(BJITY)$ 

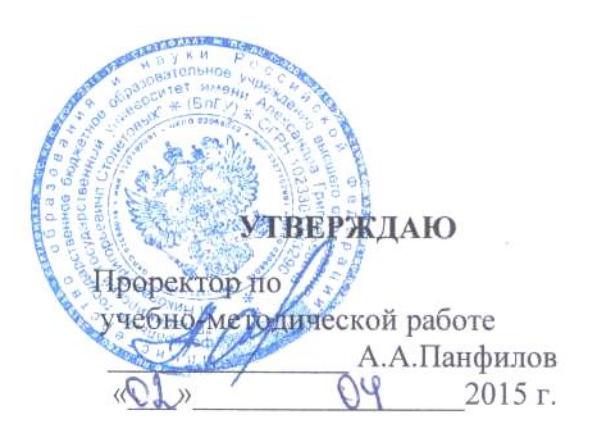

# **РАБОЧАЯ ПРОГРАММА ДИСЦИПЛИНЫ**

# **«РАЗРАБОТКА WEB-ПРЕДСТАВИТЕЛЬСТВ»**

**Направление подготовки 09.03.03** *Прикладная информатика* **Профиль подготовки** *Прикладная информатика в экономике* **Уровень высшего образования б***акалавриат* **Форма обучения** *заочная*

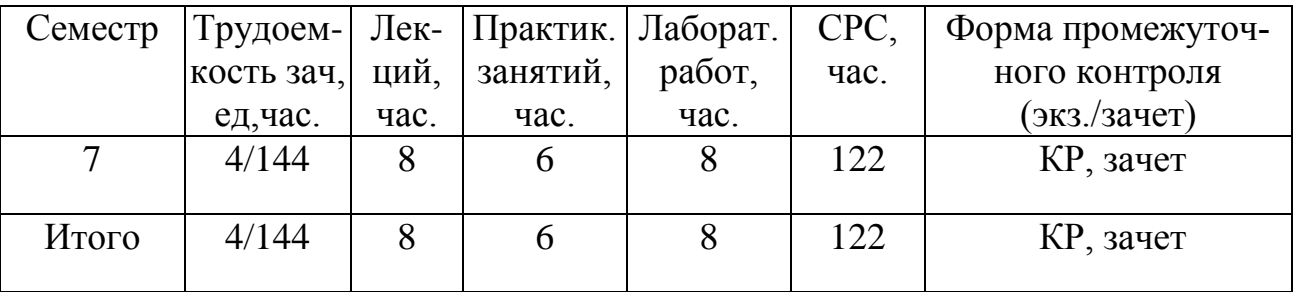

Владимир, 2015

## **1. ЦЕЛИ ОСВОЕНИЯ ДИСЦИПЛИНЫ**

*Целью освоения* дисциплины (модуля) «Разработка Web-представительств» является: обучение студентов технологии создания электронных представительств в сети Интернет.

*Задачи курса.* В соответствии с целью студенты должны усвоить методы проектирования, создания и тестирования современных веб-приложений. Предполагается изучение теоретических основ разработки подобных приложений, изучение основных современных технологий и стандартов разработки веб-приложений, а также выработка практических навыков построения веб-сайтов.

## **2. МЕСТО ДИСЦИПЛИНЫ В СТРУКТУРЕ ООП ВО**

Дисциплина «Разработка Web-представительств» является курсом по выбору вариативной части программы бакалавриата .

По «входу» дисциплина «Разработка Web-представительств» основывается на изучении дисциплин «Информатика и программирование», «Программирование на языках высокого уровня», «Вычислительные системы, сети и телекоммуникации».

## **3. КОМПЕТЕНЦИИ ОБУЧАЮЩЕГОСЯ, ФОРМИРУЕМЫЕ В РЕЗУЛЬТАТЕ ОСВОЕНИЯ ДИСЦИПЛИНЫ**

Дисциплина «Разработка программных приложений» участвует в формировании следующих компетенций:

- способность разрабатывать, внедрять и адаптировать прикладное программное обеспечение (ПК-2);
- способность проектировать ИС в соответствии с профилем подготовки по видам обеспечения (ПК-3);
- способность программировать приложения и создавать программные прототипы решения прикладных задач (ПК-8).

В результате освоения дисциплины обучающийся должен демонстрировать следующие результаты образования.

- 1) Знать:
	- Основные этапы создания Web-сайта
	- Основные принципы Web-лизайна
	- Основные Web-технологии и взаимосвязь между ними
	- Основные теги HTML и принципы их использования
	- Принципы использования каскадных таблиц стилей
	- Основные операторы языка Javascript
	- Основные операторы языка PHP
	- Основные системы управления контентом
- 2) Уметь:
	- Осуществлять выбор технологий для создания Web-сайта
	- Проектировать Web-сайты с использованием современных технологий
	- Создавать Web-документы с использованием технологий HTML и CSS
	- Создавать динамические Web-документы с использованием Javascript
	- Создавать Web-сайты с использованием технологии PHP
	- Использовать для создания сайтов современные системы управления контентом

3) Владеть:

современными программными средствами, предназначенными для проектирования Web-представительств

современными программными средствами, предназначенными для разра**ботки Web-представительств** 

основными приемами, методами и технологиями разработки Web-представительств

основными приемами и методами оптимального выбора программных  $\bullet$ средств для разработки Web-представительств.

## 4. СТРУКТУРА И СОДЕРЖАНИЕ ДИСЦИПЛИНЫ

Общая трудоемкость дисциплины составляет 4 зачетных единицы, 144 часов.

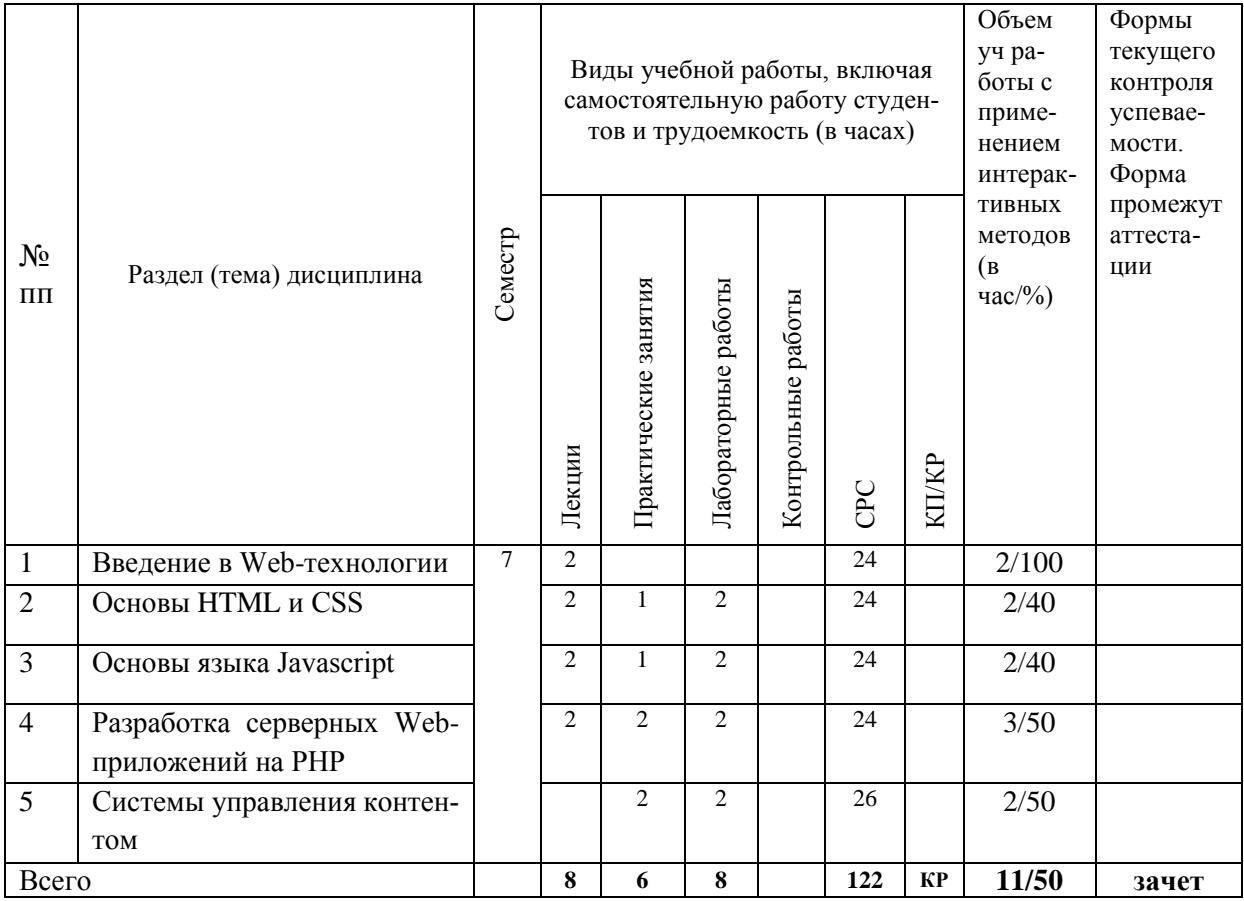

#### Содержание разделов дисциплины

Введение в Web-технологии. История и структура Web. Web-сайты, их классификация и назначение. Web-представительства. Этапы разработки Web-представительства. Основные принципы Web-дизайна. Архитектура Web-представительства.

Основы HTML и CSS. Клиентские технологии создания Web-представительств. Роль Web-стандартов. Отделение содержания от оформления. Язык HTML. Логическое форматирование. Создание гиперссылок. Работа с изображениями. Таблицы и списки. Верстка. Новые возможности HTML5. Каскадные таблицы стилей. Новые эффекты CSS3.

**Основы языка Javascript.** Создание динамических Web-страниц. Язык Javascript. Основы языка. Управляющие структуры. Встроенные функции. Основы ООП. Объектная модель браузера. Объектная модель документа. Фреймворк JQuery.

**Разработка серверных Web-приложений на PHP.** Серверная часть сайта. Язык PHP. Основы языка. Управляющие структуры. Встроенные функции. Основы ООП. Обмен информацией с браузером. GET- и POST-параметры. Cookies и сессии. Работа с СУБД MySQL. Шаблоны.

**Системы управления контентом.** Понятие системы управления контентом. Обзор рынка систем управления контентом. Работа в CMS Joomla.

#### **5.ОБРАЗОВАТЕЛЬНЫЕ ТЕХНОЛОГИИ**

 При проведении занятий по дисциплине «Разработка Web-представительств» предполагается использовать следующие образовательные технологии: при проведении практических и лабораторных занятий использование мультимедийных технологий, основанных на презентациях в среде Power Point, использование демоверсий примеров применения пакетов прикладных программ.

При проведении практических и лабораторных занятий – комбинирование различных по сложности заданий, предполагающих как решение типовых задач веб-разработки, так и задач по индивидуальным заданиям, требующих самостоятельного решения, интерактивное обсуждение результатов по индивидуальным заданиям. При подготовке к выполнению индивидуальных заданий студенты изучают литературу по соответствующей проблемной области, проводят поиск необходимых источников в Интернете.

# **6. ОЦЕНОЧНЫЕ СРЕДСТВА ДЛЯ ТЕКУЩЕГО КОНТРОЛЯ УСПЕВАЕМОСТИ, ПРОМЕЖУТОЧНОЙ АТТЕСТАЦИИ ПО ИТОГАМ ОСВОЕНИЯ ДИСЦИПЛИНЫ И УЧЕБНО-МЕТОДИЧЕСКОЕ ОБЕСПЕЧЕНИЕ САМОСТОЯТЕЛЬНОЙ РАБОТЫ**

Текущий контроль успеваемости и качества подготовки студентов проводится с учетом посещения всех видов занятий, выполнения заданий во время практических и лабораторных занятий, заданий для самостоятельной работы.

Промежуточная аттестация по данной дисциплине проводится в виде зачета.

#### **Курсовая работа**

Цель курсовой работы – практическое освоение методов разработки Webпредставительств. При этом студенты должны выполнить следующее:

- 1) Сформулировать требования к разрабатываемому Web-сайту
- 2) Спроектировать дизайн сайта
- 3) Выбрать средства для создания сайта
- 4) Разработать веб-сайт.

#### **Примерные темы курсовых работ**

- 1. Разработка сайта гостиницы
- 2. Разработка сайта авторемонтной мастерской
- 3. Разработка сайта автосалона
- 4. Разработка сайта агентства недвижимости
- 5. Разработка сайта рекламного агентства
- 6. Разработка сайта туристического агентства
- 7. Разработка сайта компьютерного магазина
- 8. Разработка сайта страховой компании
- 9. Разработка сайта кафедры вуза
- 10. Разработка сайта школы
- 11. Разработка сайта библиотеки
- 12. Разработка сайта мебельного магазина
- 13. Разработка сайта книжного магазина
- 14. Разработка сайта магазина бытовой техники
- 15. Разработка сайта строительной компании
- 16. Разработка сайта салона красоты
- 17. Разработка сайта парикмахерской
- 18. Разработка сайта сервисного центра по ремонту компьютерной техники
- 19. Разработка сайта транспортной компании
- 20. Разработка сайта управляющей компании ЖКХ
- 21. Разработка сайта салона сотовой связи
- 22. Разработка Интернет-магазина
- 23. Разработка личного сайта студента
- 24. Разработка сайта автовокзала
- 25. Разработка сайта аптеки

#### **КОНТРОЛЬНЫЕ ВОПРОСЫ ДЛЯ САМОСТОЯТЕЛЬНОЙ РАБОТЫ**

- 1) Перечислите основные этапы развития сети Интернет.
- 2) Что такое ARPANET?
- 3) Когда и кем была изобретена всемирная паутина?
- 4) Каковы основные достоинства и недостатки децентрализованной структуры Интернета?
- 5) Перечислите основные типы поставщиков Интернет-услуг.
- 6) Зачем необходима стандартизация в Интернет?
- 7) Что такое OSI?
- 8) Что такое RFC?
- 9) Чем занимается организация W3C?
- 10)Для чего используются протоколы TCP и IP?
- 11) Какие способы идентификации компьютера в сети Вы знаете?
- 12)Для чего используется система доменных имен?
- 13) Приведите примеры доменов верхнего уровня.
- 14) Как осуществляется разрешение доменных имен?
- 15) Что такое WWW?

16)Для чего используются прокси-серверы?

17) Какие протоколы прикладного уровня Вы знаете?

18)Для чего используется протокол FTP?

- 19)Для чего используется протокол IMAP?
- 20) \Для чего используется протокол SSH?

21) Какие протоколы используются при работе электронной почты?

- 22) Что такое Telnet?
- 23)Для чего используется протокол HTTP?
- 24) Какие программы работают с протоколом HTTP?
- 25) Перечислите основные этапы работы протокола HTTP.
- 26) Какие компоненты входят в состав HTTP-запроса?
- 27) В чем заключаются методы GET и POST?

28) Как устроен ответ сервера в НТТР?

29) Что такое МІМЕ?

30) Для чего используется URL?

31) Как устроен URL?

32) Как обеспечить безопасность передачи данных при использовании протокола НТТР?

33) Для чего используются HTTPS и SSL?

- 34) Что такое аутентификация?
- 35) Какие типы аутентификации используются в веб?

36) Что такое cookies?

- 37) Что такое CMS?
- 38) Что понимается под контентом?
- 39) В чем причины популярности технологии CMS?
- 40) Каковы основные функции CMS-систем?
- 41) Каковы основные преимущества и недостатки использования CMS-систем?
- 42) Какие виды CMS Вы знаете?
- 43) Охарактеризуйте текущую ситуацию со стандартизацией CMS.
- 44) Какие модели представления данных используются в CMS.

45) Как происходит взаимодействие пользователя с CMS?

- 46) Из каких этапов обычно состоит функционирование CMS?
- 47) Какие CMS представлены на российском рынке?
- 48) Опишите возможности одной из CMS по Вашему выбору.

## КОНТРОЛЬНЫЕ ЗАДАНИЯ ДЛЯ САМОСТОЯТЕЛЬНОЙ РАБОТЫ

#### Залание 1.

Создайте страницу на HTML5 реализующую нумерацию, представленную на рис. 1. Стра-

ница должна корректно смотреться в последних версиях Chrome, Safari и Firefox.

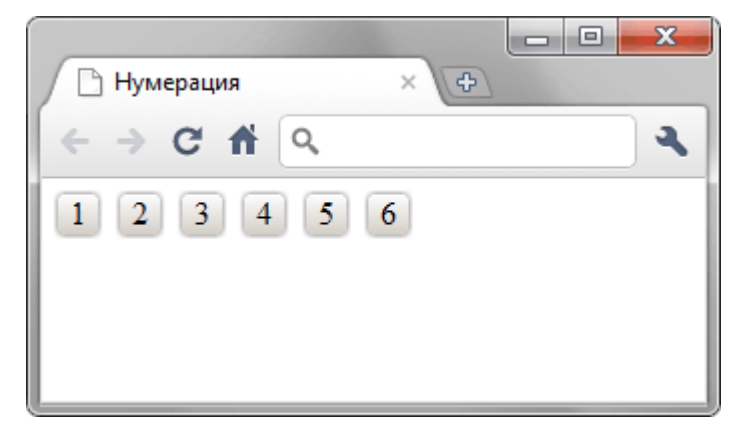

 $Puc.$  1

Задание 2. Создайте форму на HTML5, показанную на рис. 1.

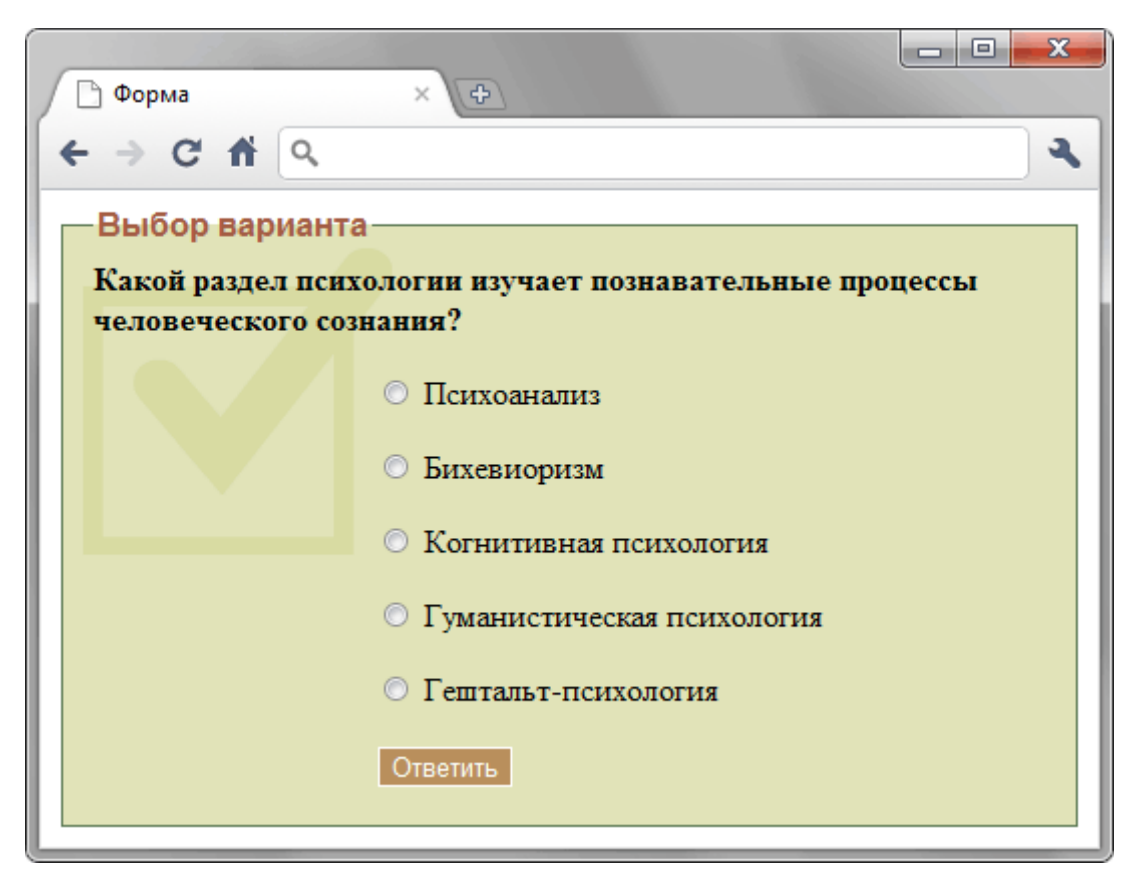

*Рис. 1*

### **Задание 3.**

Сделайте страницу с изображением флага Японии, как показано на рис. 1. Размер 300х200 пикселов, диаметр круга 120 пикселов. Любые картинки применять запрещено, всё надо сделать с помощью CSS. Страница должна корректно отображаться во всех современных браузерах.

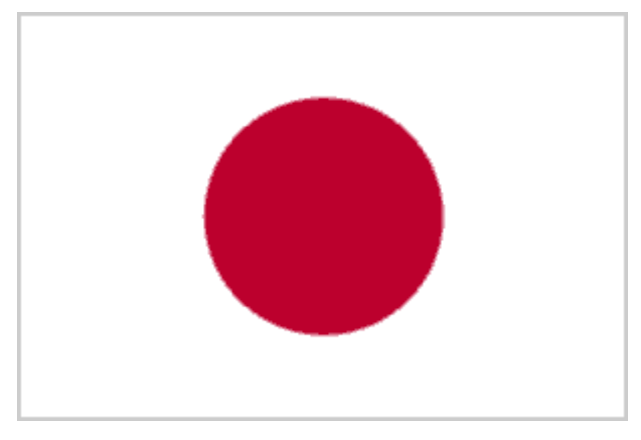

*Рис. 1. Флаг Японии*

**Задание 4.** Сделайте ссылку, которая при наведении на неё курсора мыши меняла свой вид, как показано на рис. 1.

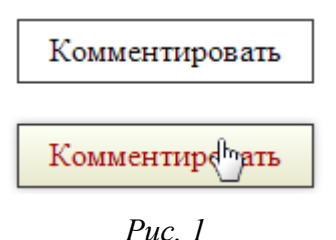

**Задание 5.** Создайте блок с тенью фиксированного размера, в котором отображается картинка (рис. 1). Код должен корректно работать во всех современных браузерах.

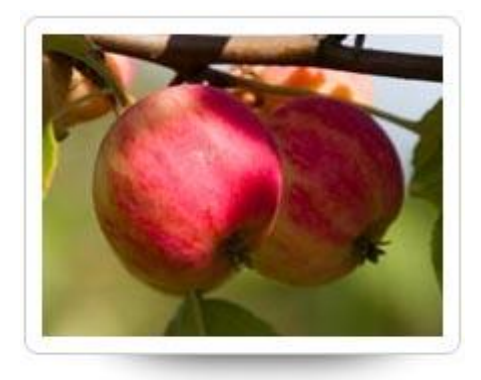

### **Задание 6.**

1) Создать html документ с тегами head и body.

2) Между тегами  $\text{edy} > u \text{ } \text{/body} > \text{ }$  добавить блок div, присвоив ему id.

3) Поместить в блок div надпись и кнопку.

4) Написать функцию, вызываемую кнопкой, которая изменяла бы цвет надписи и добавляла в блок divеще одну надпись "Hello world!". При повторном же нажатии возвращала все назад.

## **Задание 7.**

Описать функцию, срабатывающую после загрузки документа, которая добавляет события:

1) при входе курсора в область объекта"<span>" ему задается размер шрифта = 40px

2) при выходе из области объекта "<span>" ему задается размер шрифта = 20px

3) при нажатии на объект "<span>"он исчезает, затем появляется.

4) принажатии на объект "<span>"родителя «.el a» его значение должно вводится в поле «text1» и родителя «.el\_b» в поле «text2» соответственно.

## **Задание 8.**

В веб-документ добавить два рисунка, невидимые при загрузке страницы, и две кнопки. При нажатии на одну кнопку должно в цикле срабатывать проявление первой картинки и исчезновение второй картинки со скоростью 2000, а затем наоборот, при нажатии на вторую кнопку обе картинки должны появиться и прекратить мигание.

## **Задание 9.**

Создать веб-жокумент, добавить сверху кнопку, а затем 6 маленьких рисунков одинакового размера, один под другим. При нажатии на кнопку среди всех найденных рисунков для четных выполнить эффект слайд-шоу – заезд/скрытие рисунка под соответствующим ему верхним рисунком со скоростью «slow».

### **Задание 10.**

Реализовать проход по всем элементам-потомкам элемента, у которого значение ID равно 'body'; -обнаружить все элементы, у которых значение аргумента class равно 'hilite' и вывести их в окне сообщения; - скрыть все элементы, соответствующие этому условию.

#### ВОПРОСЫ К ЗАЧЕТУ

- 1. Сеть Интернет. Понятие, назначение, история.
- 2. Станларты в интернет.
- 3. Стек протоколов ТСР/IР
- 4. Система доменных имен.
- 5. Интернет-протоколы прикладного уровня.
- 6. Протокол НТТР
- 7. Общие принципы создания веб-узла.
- 8. История развития HTML
- 9. Структура HTML-документа
- 10. Логическое и физическое форматирование
- 11. Структурное форматирование
- 12. Гиперссылки
- 13. Работа со списками
- 14. Работа с изображениями
- 15. Работа с таблицами
- 16. НТМL-формы
- 17. Технология CSS
- 18. Внешние, внутренние и встроенные стили
- 19. Назначение и применение Javascript
- 20. Основные операторы Javascript
- 21. Массивы
- 22. Объекты и функции в Javascript.
- 23. Объект window
- 24. Observed document
- 25 Технология DHTML
- 26. Объектная модель документа
- 27. Работа с DOM в Javascript
- 28. Объектно-ориентированное программирование на Javascript
- 29. Объекты языка Javascript
- 30. Javascript-фреймворки
- 31. Основные возможности JQuery
- 32. Технология HTML5
- 33. Технология CSS3
- 34. Серверные технологии создания Web-приложений
- 35. РНР: основы языка
- 36. РНР: управляющие структуры
- 37. РНР: передача параметров на сервер
- 38. РНР: основы работы с сессиями
- 39. РНР: работа с базами данных
- 40. РНР: обеспечение безопасности
- 41. Системы управления контентом
- 42. CMS Joomla
- 43. CMS Wordpress
- 44. CMS Drupal

## 7. **УЧЕБНО-МЕТОДИЧЕСКОЕ И ИНФОРМАЦИОННОЕ ОБЕСПЕЧЕНИЕ ДИСЦПЛИНЫ**

#### а) основная литература:

1. Организация работы интернет-магазина [Электронный ресурс] / Прохорова М. В. - М. : Дашков и К, 2014. - [http://www.studentlibrary.ru/](http://www.studentlibrary.ru/book/ISBN9785394024054.htm)

2. Секреты создания недорогого Web-сайта. Как создать и поддерживать удачный Web-сайт, не потратив ни копейки [Электронный ресурс] / Мартинес А. - М. : ДМК Пресс, 2016. - (Серия "Web-дизайн"). - [http://www.studentlibrary.ru/](http://www.studentlibrary.ru/book/ISBN5940741622.html)

3. Node.js. Разработка серверных веб-приложений вJavaScript [Электронный ресурс] / Хэррон Д. ; Пер. с англ. Слинкина А.А. - М. : ДМК Пресс, 2012. - [http://www.studentlibrary.ru](http://www.studentlibrary.ru/book/ISBN9785940748090.html)

б) дополнительная литература

1. "DHTML и CSS [Электронный ресурс] / Тиге Дж.К. ; Пер. с англ. - М. : ДМК Пресс, 2008. - (Быстрый старт)." - [http://www.studentlibrary.ru/](http://www.studentlibrary.ru/book/5-94074-169-X.html)

2. Осваиваем популярные системы управления сайтом (CMS) [Электронный ресурс] / Горнаков С.Г. - М. : ДМК Пресс, 2009. - [http://www.studentlibrary.ru/](http://www.studentlibrary.ru/book/ISBN9785940744696.html)

3. Создание веб-сайта от замысла до реализации [Электронный ресурс] / Панфилов К. - М. : ДМК Пресс, 2009. - [http://www.studentlibrary.ru/](http://www.studentlibrary.ru/book/ISBN9785940745556.html)

4. Как создать превосходный cайт в Microsoft Expression Web 2 и CSS [Электронный ресурс] / Хестер Н. - М. : ДМК Пресс, 2010. - [http://www.studentlibrary.ru/](http://www.studentlibrary.ru/book/ISBN9785940745488.html)

5. "Создание Web-сайтов в Adobe® GoLive® CS2. 250 лучших приемов и советов [Электронный ресурс] / Пратт А. и Греллё Л. ; Пер. с англ. Осипова А. И. - М. : ДМК Пресс, 2009." [http://www.studentlibrary.ru/](http://www.studentlibrary.ru/book/ISBN5940740820.html)

6. "JavaScript в примерах [Электронный ресурс] / Кингсли-Хью Э., Кингсли-Хью K. ; Пер. с англ. - М. : ДМК Пресс, 2009. - (Серия "Для программистов")." - [http://www.studentlibrary.ru/](http://www.studentlibrary.ru/book/ISBN9785940746683.html)

7. CoffeeScript. Второе дыхание JavaScript [Электронный ресурс] / Марк Бейтс ; пер. с анг. А. Киселёв. - М. : ДМК Пресс, 2012. - [http://www.studentlibrary.ru/](http://www.studentlibrary.ru/book/ISBN9785940748427.html)

8. "MySQL [Электронный ресурс] / Ульман Л. ; Пер. с англ. - М. : ДМК Пресс, 2008. - (Серия "Quick Start")." - http://www.studentlibrary.ru/book/ISBN5940742297.html

в) периодические издания:

1. Журнал «Прикладная информатика», 2010–2013

г) Интернет-ресурсы:

- 1. ru.wikipedia.org.
- 2. intuit.ru
- 3.w3c.org

### **8.МАТЕРИАЛЬНО-ТЕХНИЧЕСКОЕ ОБЕСПЕЧЕНИЕ ДИСЦИПЛИНЫ**

Практические занятия проводятся в аудитории, обеспеченной мультимедийной аппаратурой, позволяющей использовать различные варианты демонстрации изучаемого материала.

Студенты имеют возможность доступа к локальной сети кафедра и сети университета.

Рабочая программа дисциплины составлена в соответствии с требованиями ФГОС ВПО по направлению «Прикладная информатика»

Augh

Рабочую программу составил:

к.ф.-м.н., доцент

Рецензент

Генеральный директор ООО «АЙТИМ»

Francf

Е.А.Уланов

Программа рассмотрена и одобрена на заседании кафедры УИТЭС

Протокол № 3// от 2. 04. () года

Заведующий кафедрой

 $\lambda$ 

 $A.B.\Gamma$ радусов

Рабочая программа рассмотрена и одобрена на заседании учебно-методической комиссии направления «Прикладная информатика»

Протокол № 5 от 2 № 15 года

Председатель комиссии

 $\mathbb{R}$ 

А.Б.Градусов

А.В.Шутов

# ЛИСТ ПЕРЕУТВЕРЖДЕНИЯ

# РАБОЧЕЙ ПРОГРАММЫ ДИСЦИПЛИНЫ (МОДУЛЯ)

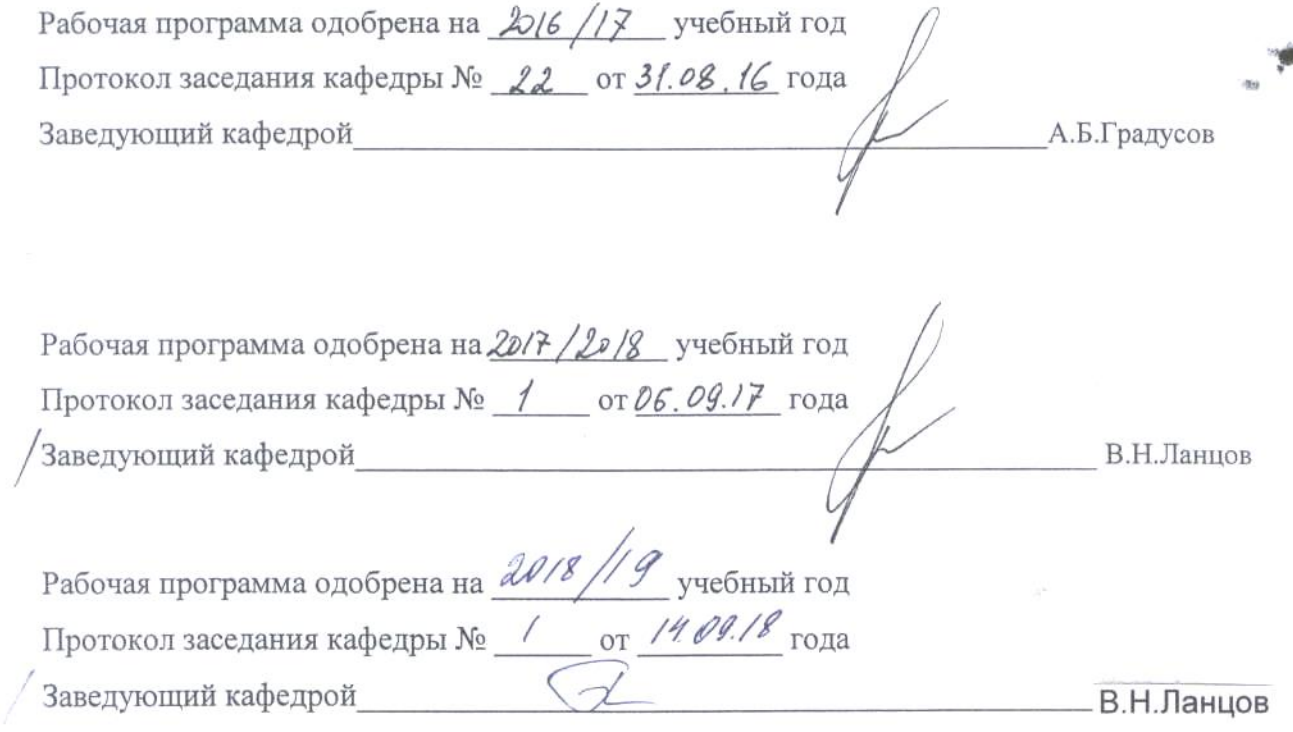